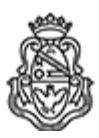

**Universidad Nacional de Córdoba** 1983/2023 - 40 AÑOS DE DEMOCRACIA

## **Resolución Decanal**

**Número: RD-2023-1516-E-UNC-DEC#FCE** 

CORDOBA, CORDOBA RD-2023-1516-E-UNC-DEC#FCE<br>CORDOBA, CORDOBA<br>Lunes 2 de Octubre de 2023

**Referencia:** EX-2023-00559459- -UNC-ME#FCE

## VISTO:

La RHCD-2023-551-E-UNC-DEC#FCE, que resuelve el llamado a concurso para la provisión de un cargo de Profesor/a Auxiliar en el Departamento de Contabilidad y Ciencias Jurídicas;

## Y CONSIDERANDO:

Las disposiciones de la Ordenanza del HCD 323/1988 (y sus modificatorias), RHCS-2021-59-E-UNC-REC, RHCS-2021-508-E-UNC-REC y OHCD-2021-3-E-UNC-DEC#FCE, que reglamentan los concursos docentes; por ello,

## LA DECANA DE LA FACULTAD DE CIENCIAS ECONÓMICAS R E S U E L V E:

Art. 1º.- Establecer desde el 30 de octubre al 17 de noviembre de 2023, el período de inscripción en el concurso para la provisión de un cargo de Profesor/a Auxiliar en el Departamento de Contabilidad y Ciencias Jurídicas y en la siguiente asignatura:

Área: Jurídicas Orientación: Derecho Constitucional y Administrativo Asignación Principal: Derecho Constitucional y Administrativo

Cargo: Un (1) Profesor/a Asistente Dedicación: Simple (Cód. 115)

Jurado: Titulares: Dr. Lorenzo Daniel Barone Dra. Ivana del Valle Piccardo Ab. Rodolfo Fabián Ferreyra

Suplentes: Dr. Roberto Marcelo Bernal Mgtr. Gabriel Alejandro Rubio Dr. Carlos Alberto Toselli

Observadoreas estudiantiles: Titular: Florencia Macarena Bautista DNI N° 37.905.577 Art. 2º.- Las inscripciones se realizarán mediante adhesión a la convocatoria abierta a tal fin en el Sistema Integral de Gestión y Evaluación UNC (SIGEVA) y conforme a las pautas establecidas en el Artículo 4° de la OHCD-2021-3-E-UNC-DEC#FCE. A los fines de la inscripción, los/las postulantes deberán tener en cuenta las indicaciones contenidas en el instructivo que como anexo forma parte integrante de la presente resolución, en especial lo referido a consignar "Facultad de Ciencias Económicas / Universidad Nacional de Córdoba" como lugar de trabajo propuesto en el cv Sigeva. Para más información, se recomienda ingresar a https://www.eco.unc.edu.ar/concursos.

Art. 3º.- Disponer la publicidad del presente llamado a concurso, conforme lo dispuesto en el Art. 4º de la Ordenanza de HCS Nº 8/86.

Art. 4º.- Comuníquese y archívese.

Digitally signed by GUARDIOLA Mariana Date: 2023.09.29 16:39:06 ART Location: Ciudad de Córdoba

Mariana Guardiola Subsecretaria General Secretaría General Facultad de Ciencias Económicas Universidad Nacional de Córdoba

Digitally signed by ALBERTO Catalina Lucia Date: 2023.10.02 11:32:59 ART Location: Ciudad de Córdoba

Catalina Lucía Alberto Decana Decanato Facultad de Ciencias Económicas Universidad Nacional de Córdoba

> Digitally signed by GDE UNC DN: cn=GDE UNC, c=AR, o=Universidad Nacional de Cordoba, ou=Prosecretaria de Informatica, serialNumber=CUIT 30546670623 Date: 2023.10.02 11:33:01 -03'00'